**Exam** : **HP0-921**

**Title : Supporting the Enterprise** Modular Library (EML)

# **Version** : DEMO

# **1.A customer wants to purchase a second EML 245e library. What must be ordered in addition to the EML 103e base module?**

A.redundant power supply

B.EML Command View License

C.EML Secure Manager License

D.EML capacity expansion module

# **Correct:B**

**2.A customer needs a library with a minimum of 120 TB capacity and an expected compression ratio of 1:2. Which libraries most economically meet the customer's needs? (Select two.)**

A.EML 103e with LTO3 tape drives B.EML 245e with LTO2 tape drives C.EML 245e with LTO3 tape drives D.EML 442e with LTO2 tape drives

E.EML 442e with LTO3 tape drives

# **Correct:C D**

**3.A customer needs a throughput of 5 TB/hr with an expected data compression ratio of 2:1. Which library best meets the customer's requirements?**

A.EML 103e with LTO3 tape devices

B.EML 245e with LTO 2 tape devices

C.EML 245e with LTO 3 tape devices

D.EML 442e with LTO 3 tape devices

# **Correct:D**

**4.When completing the installation process in an EML E-Series tape library, how can you verify that the Fibre Channel links are functioning correctly?**

A.Power cycle the tape library and check the OCP messages.

B.Execute the fcping diagnostic utility from the management station.

C.Issue the diaggetput command from the Command Line Interface.

D.Disconnect and reconnect the cables and check the link indicators.

### **Correct:D**

**5.Click the Exhibit button. A customer wants to use an EML E-Series library with partitioning in a Linux environment. Which backup software is suitable for this solution?**

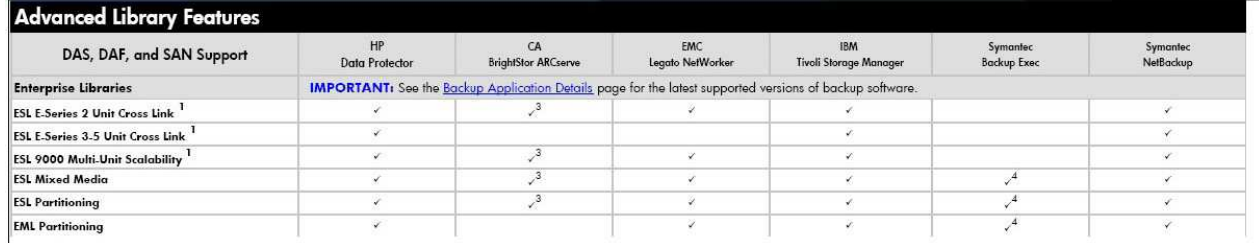

### A.Symantec NetBackup

B.Symantec Backup Exec

C.CA Brightstor ARCserve

D.Syncsort Backup Express

### **Correct:A**

**6.What are the main considerations when choosing a location for an EML E-Series tape library?**

# **(Select three.)**

- A.floor space
- B.room height
- C.power requirements
- D.lighting requirements

E.grounding requirements

F.distance to disk storage

# **Correct:A C E**

# **7.What do you check to verify the interface controller configuration in an EML E-Series tape library? (Select three.)**

A.host access

B.LAN connection

C.power redundancy

D.robot arm movement

E.Fibre Channel speed setting

F.Fibre Channel connection type

# **Correct:A E F**

# **8.What is a consideration when using a UPS with an EML E-Series library?**

A.The UPS power must last long enough to finish active backup jobs.

B.The load of the UPS should not exceed eighty percent of the UPS marked electrical current rating.

C.The UPS must be connected to the Interface Manager serial connector to allow the UPS to shut down the EML if a power failure occurs.

D.The UPS must be connected to the Interface Controller serial connector to allow the UPS to stop the tape drives if a power failure occurs.

# **Correct:B**

# **9.What are the minimum requirements to use the Command View TL graphical user interface (GUI)?** A.interface controller and Command View TL

B.management station and Command View TL

C.interface controller, Command View TL, and GUI client with a supported Web browser

D.management station, Command View TL, and GUI client with a supported Web browser

# **Correct:D**

**10.Click the Exhibit button. A customer wants to use an EML103e tape library with Data Protector 5.1. The library firmware is 1070, the Interface Manager has firmware i180 and the e2400-FC 4G has firmware 5.7.1f loaded. The Command View TL version is 1.70. Using the Exhibits as a reference, what must be changed before the library can be used?**

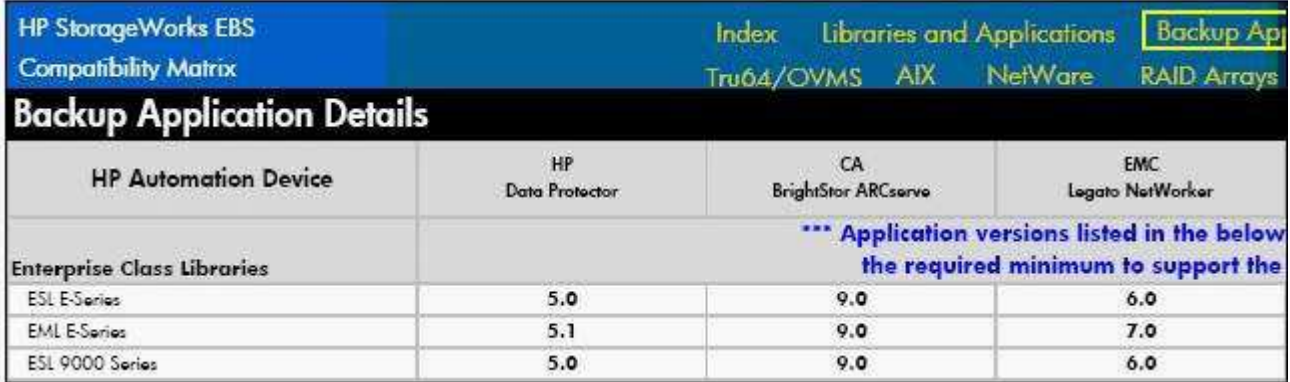

A.No changes are needed.

B.Data Protector must be upgraded to version 6.

C.Command View TL needs an upgrade to version 1.80.

D.Interface Manager needs firmware i171 and the Interface Controller needs 5.7.1b.

**Correct:C**

# **Trying our product !**

- ★ **100%** Guaranteed Success
- **★ 100%** Money Back Guarantee
- ★ **365 Days** Free Update
- **★ Instant Download** After Purchase
- **★ 24x7 Customer Support**
- ★ Average **99.9%** Success Rate
- ★ More than **69,000** Satisfied Customers Worldwide
- ★ Multi-Platform capabilities **Windows, Mac, Android, iPhone, iPod, iPad, Kindle**

# **Need Help**

Please provide as much detail as possible so we can best assist you. To update a previously submitted ticket:

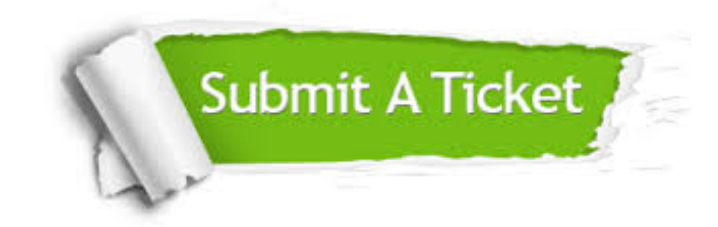

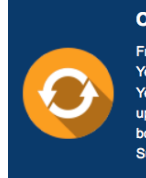

**One Year Free Update** Free update is available within One ear after your purchase. After One Year, you will get 50% discounts for pdating. And we are proud to .<br>boast a 24/7 efficient Customer ort system via Email

**Money Back Guarantee** To ensure that you are spending on

quality products, we provide 100% money back guarantee for 30 days from the date of purchase

**Security & Privacy** 

We respect customer privacy. We use McAfee's security service to provide you with utmost security for your personal information & peace of mind.

# **Guarantee & Policy | Privacy & Policy | Terms & Conditions**

**100%** 

[Any charges made through this site will appear as Global Simulators Limited.](http://www.itexamservice.com/)  All trademarks are the property of their respective owners.

Copyright © 2004-2014, All Rights Reserved.